## One APIMarketplace Technical Specifications

DigitalAPICraft's One APIMarketplace helps businesses to quickly set up a enterprise-grade developer portal for managing their API ecosystem. This comprehensive product can be used to cater to all desired audiences like partners, business teams, and public developers. With most of the features built-in and ready to go, this platform helps you go live in weeks. Read on to understand One APIMarketplace's features, specification and more about this user-friendly, hyper-customizable and cloud agnostic product.

## Technical Specifications

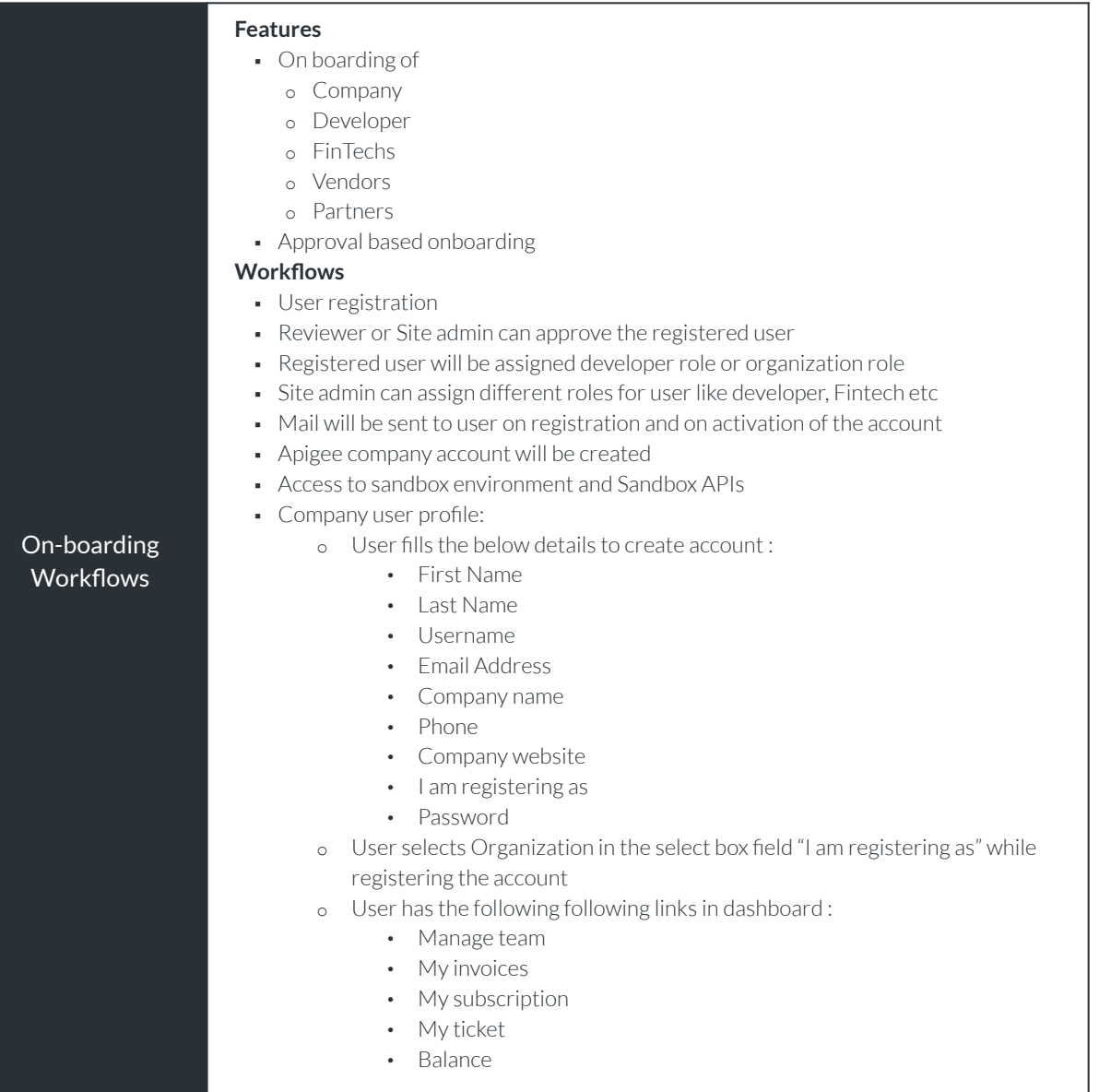

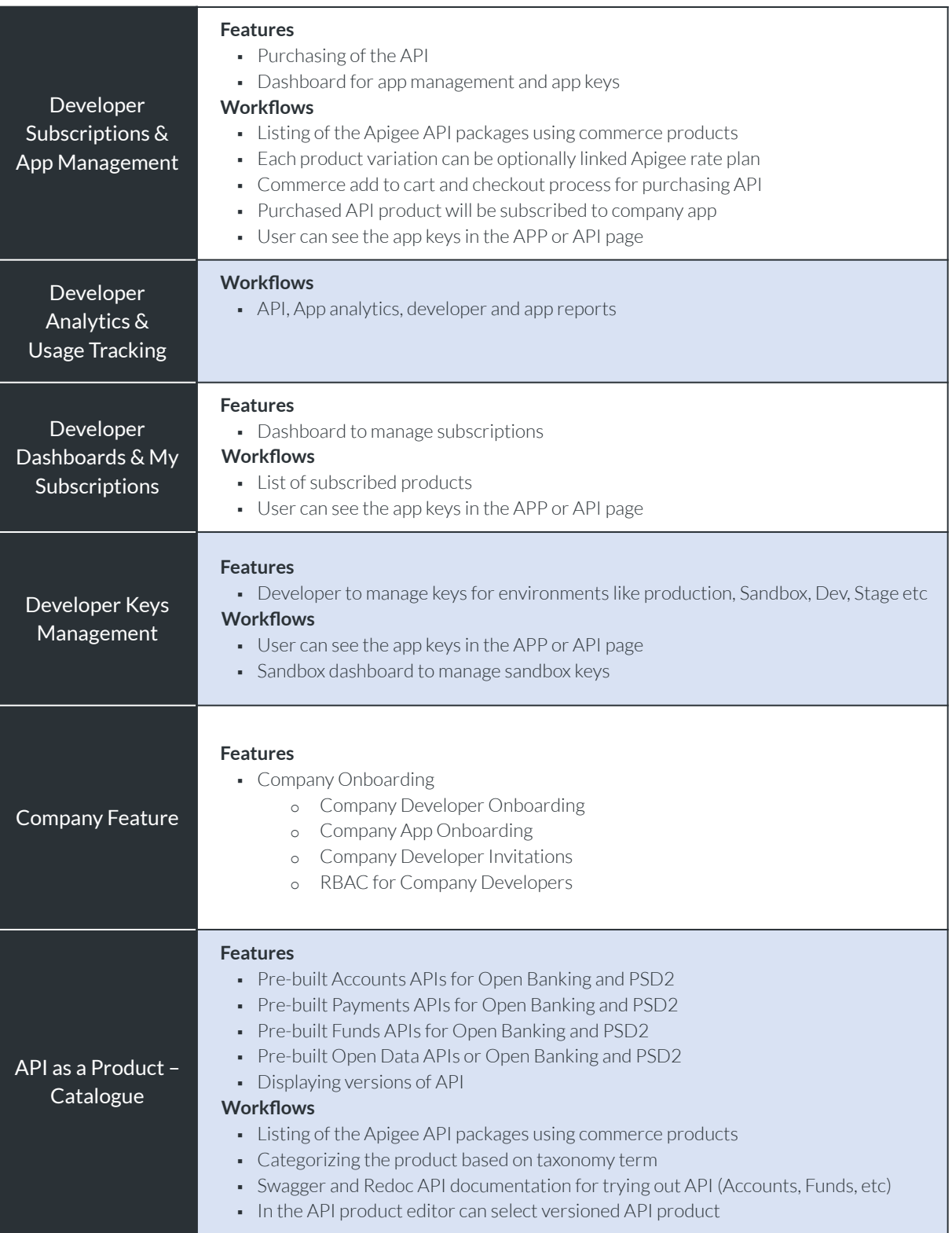

## $\text{digital}_{\tiny{\text{CRAPT}}}^{\tiny{\text{API}}}$

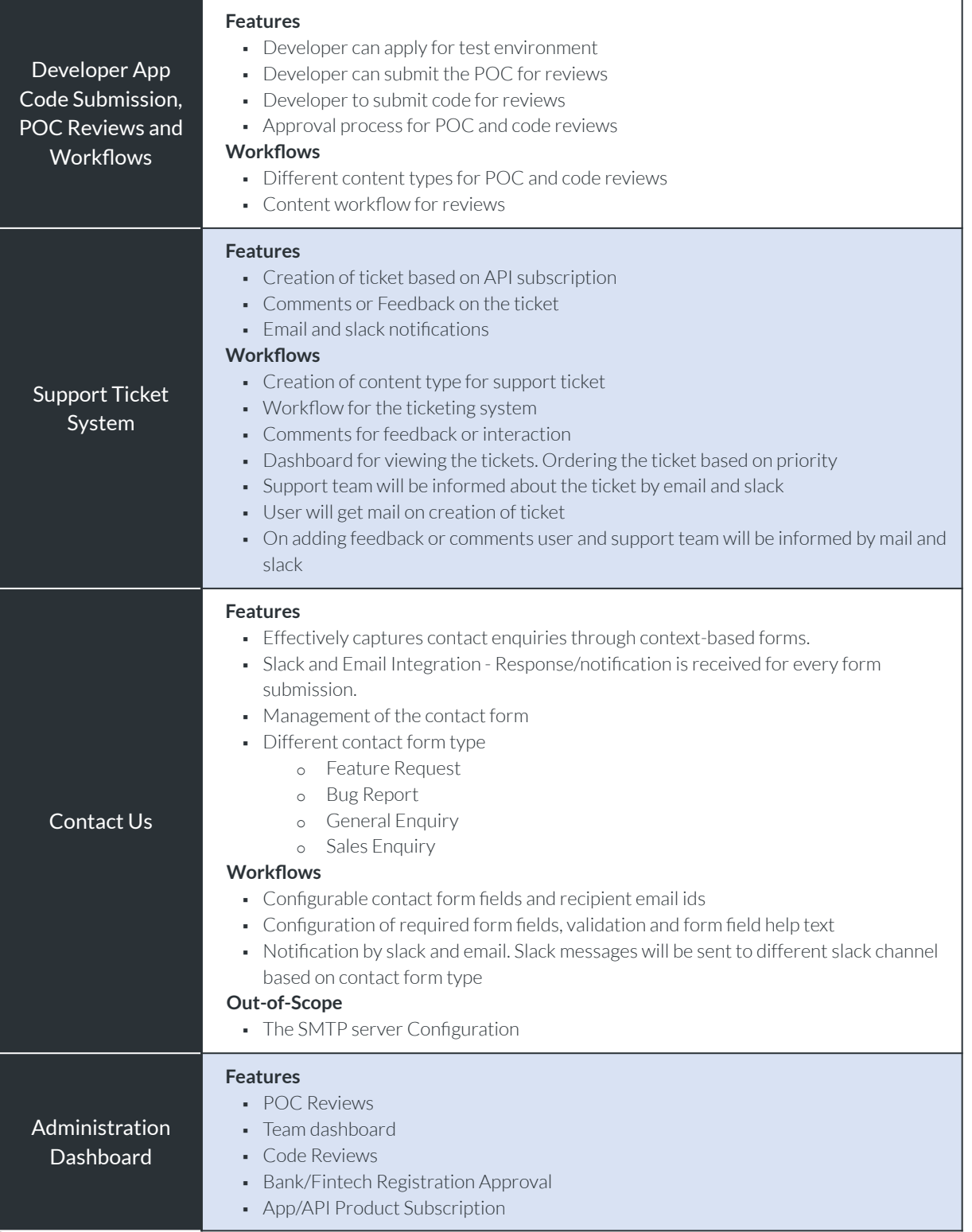

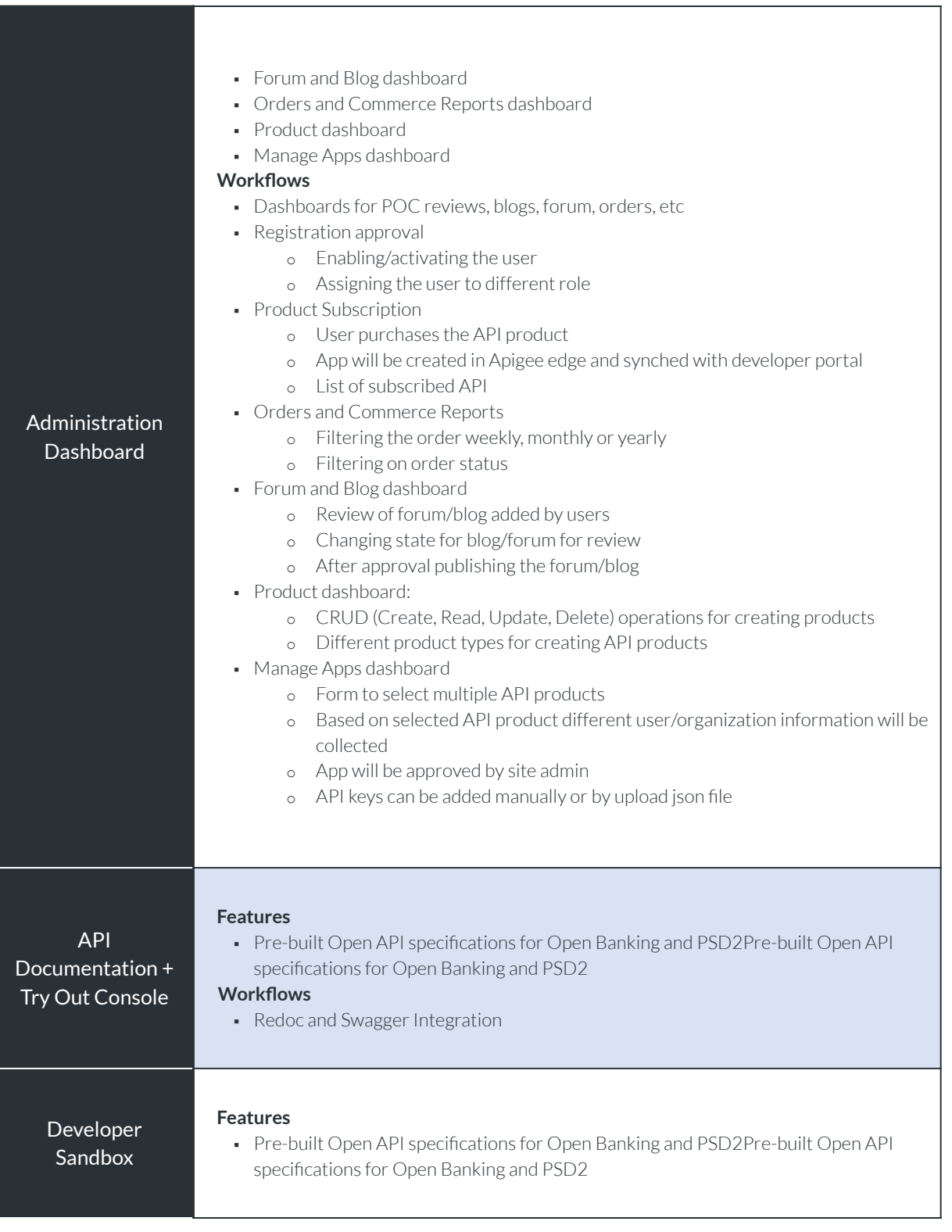

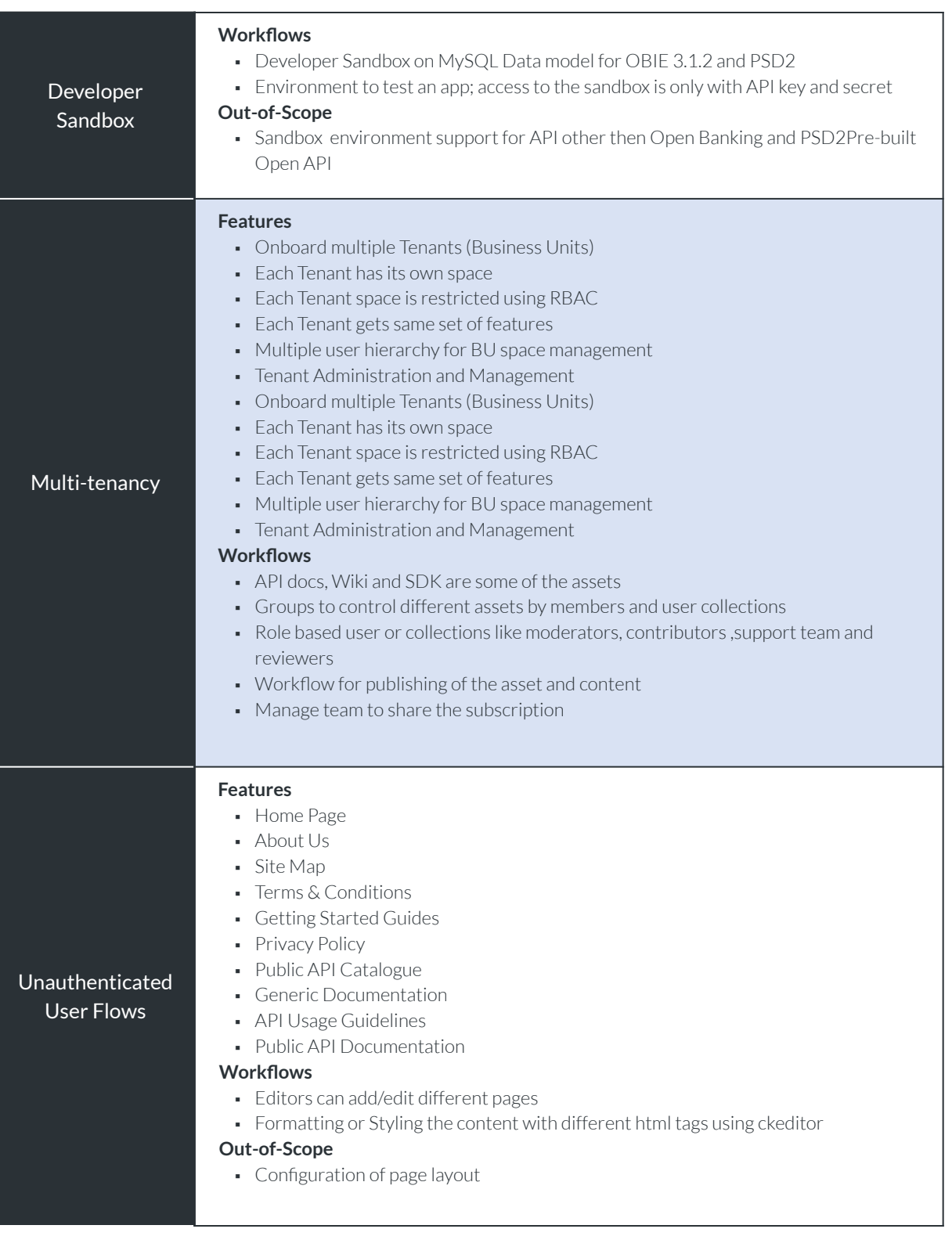

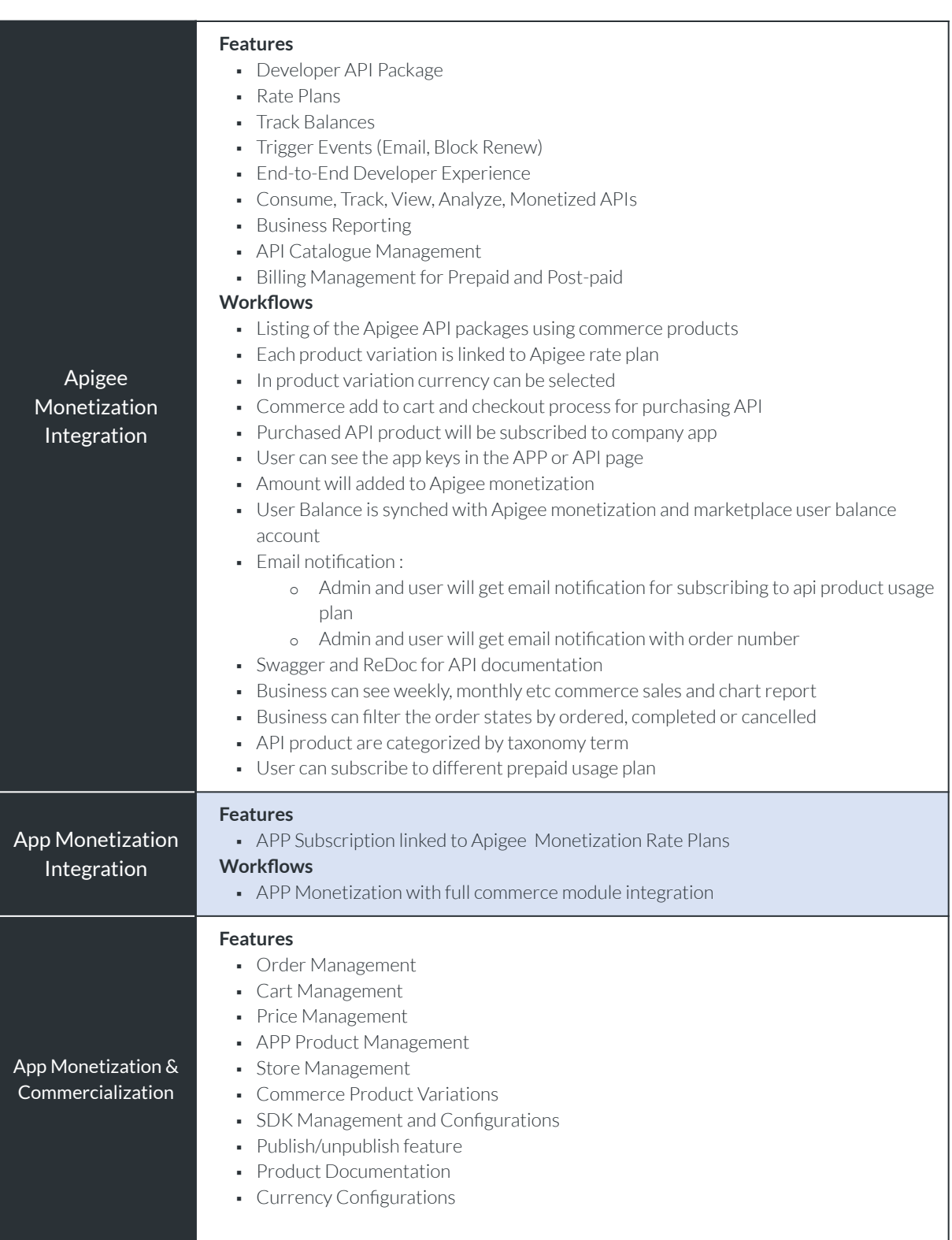

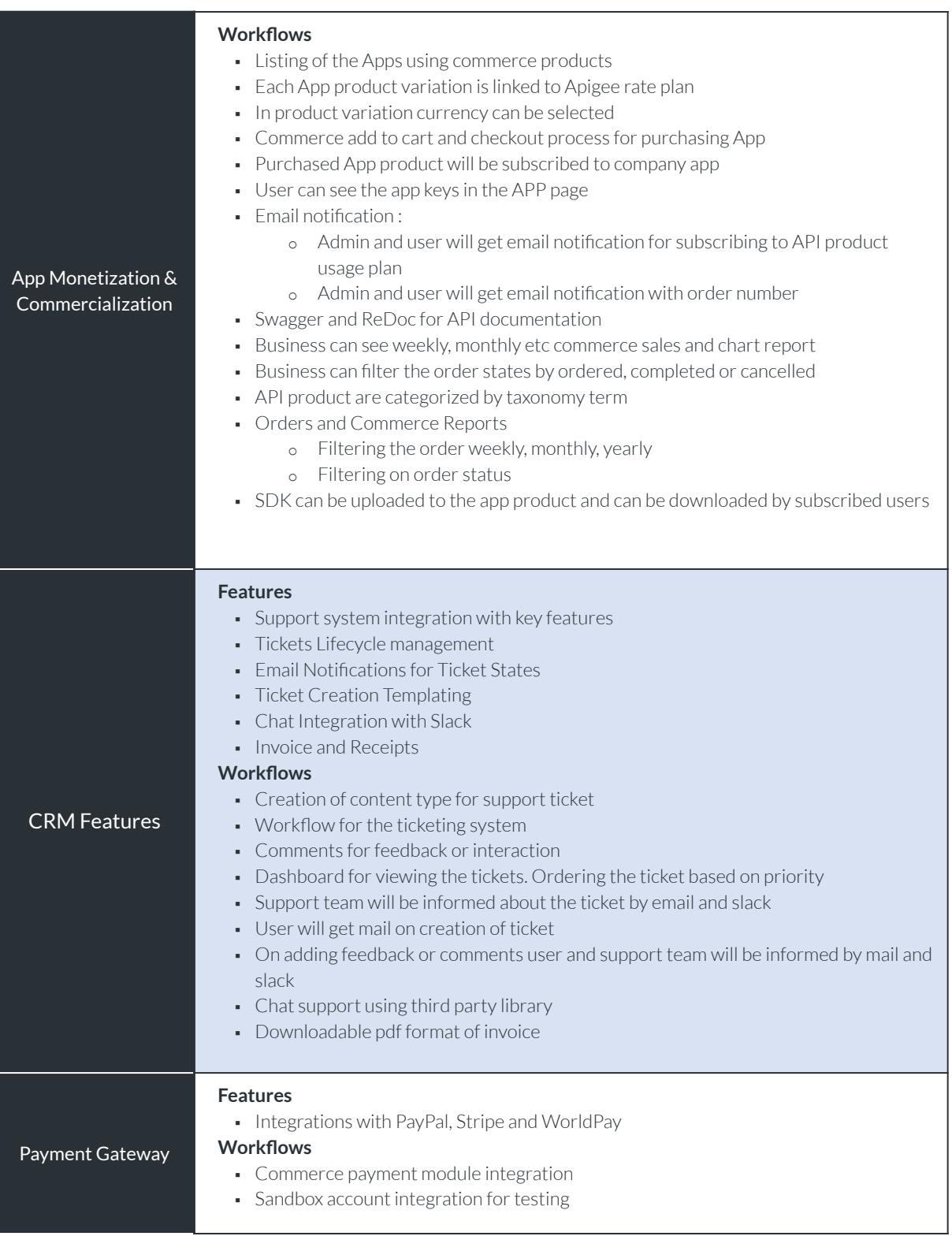

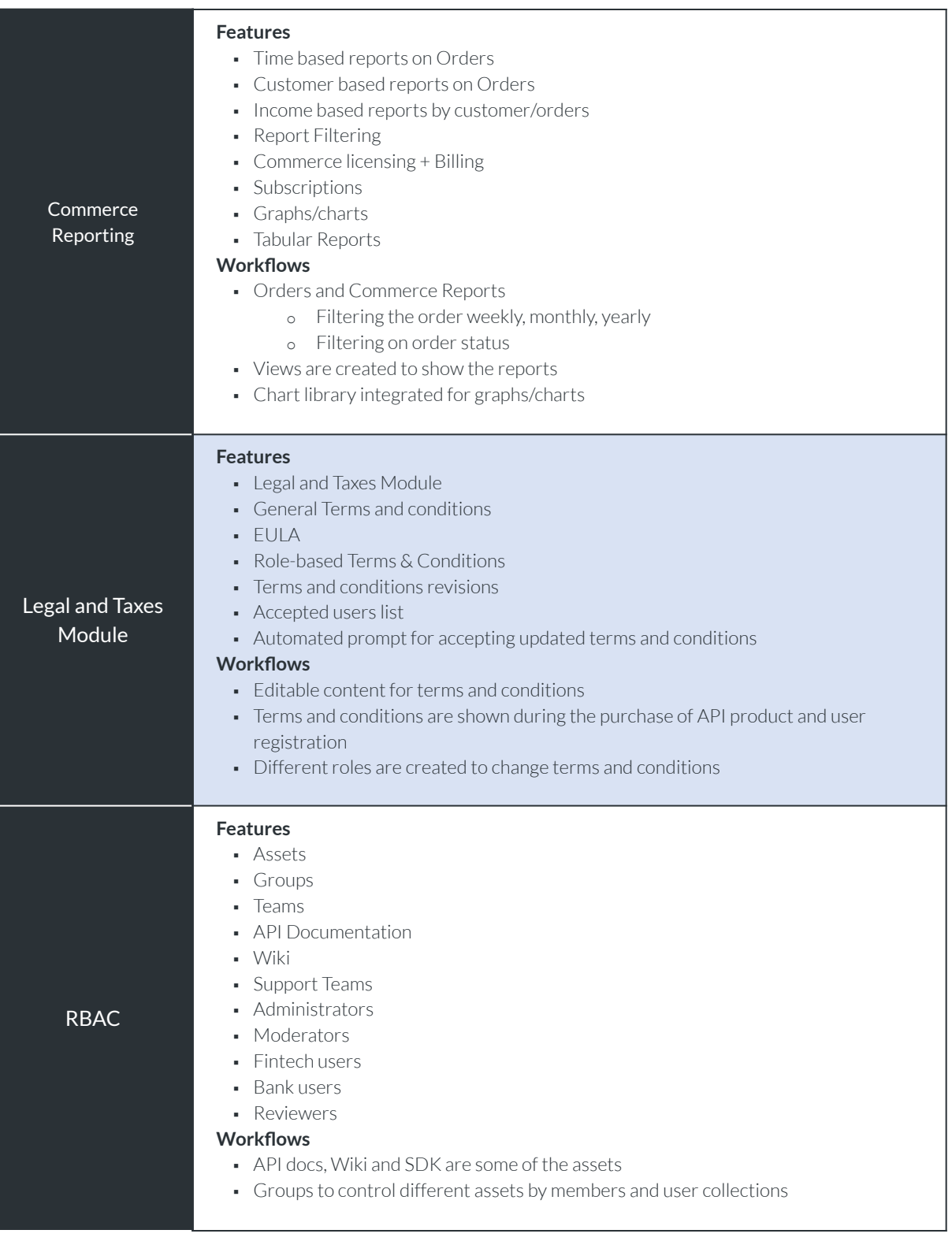

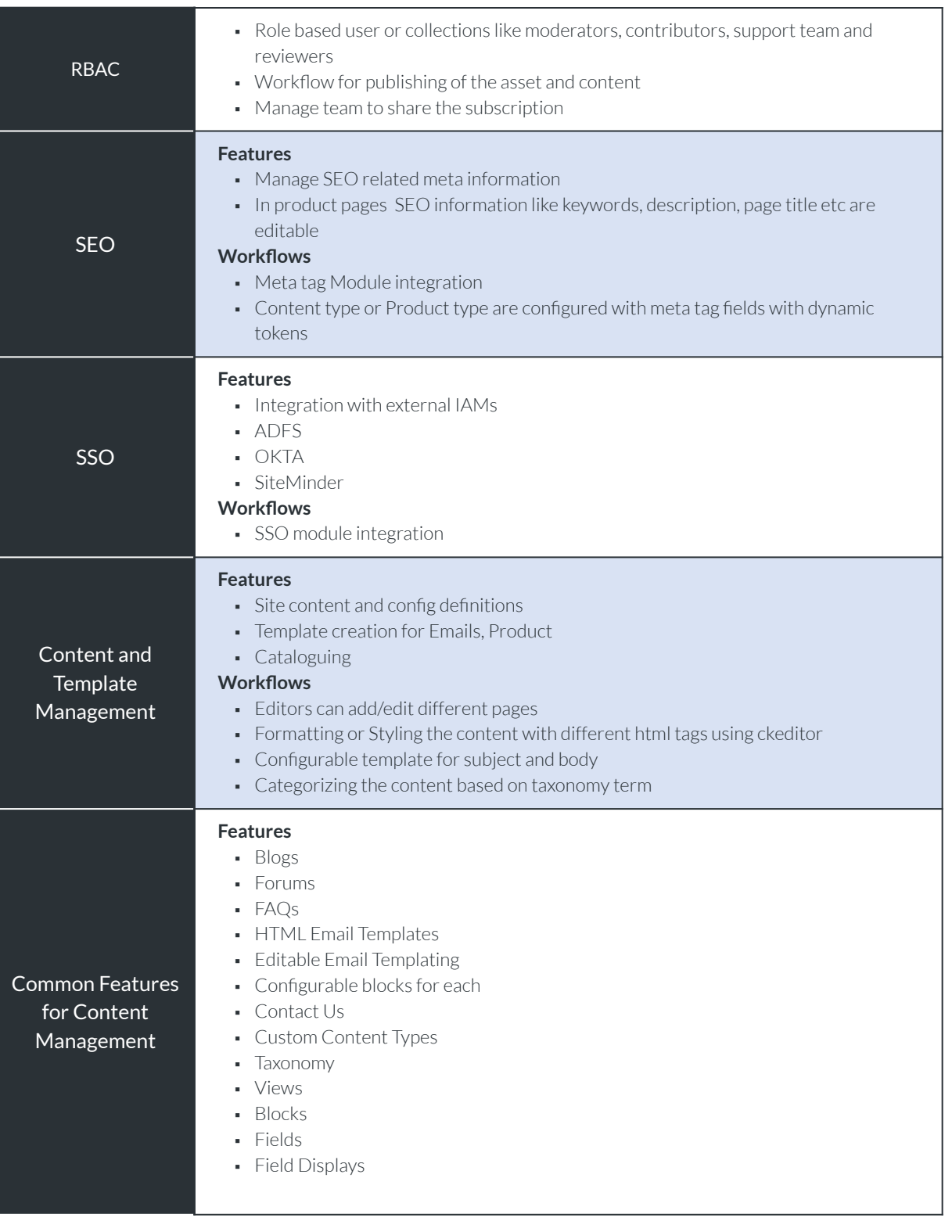

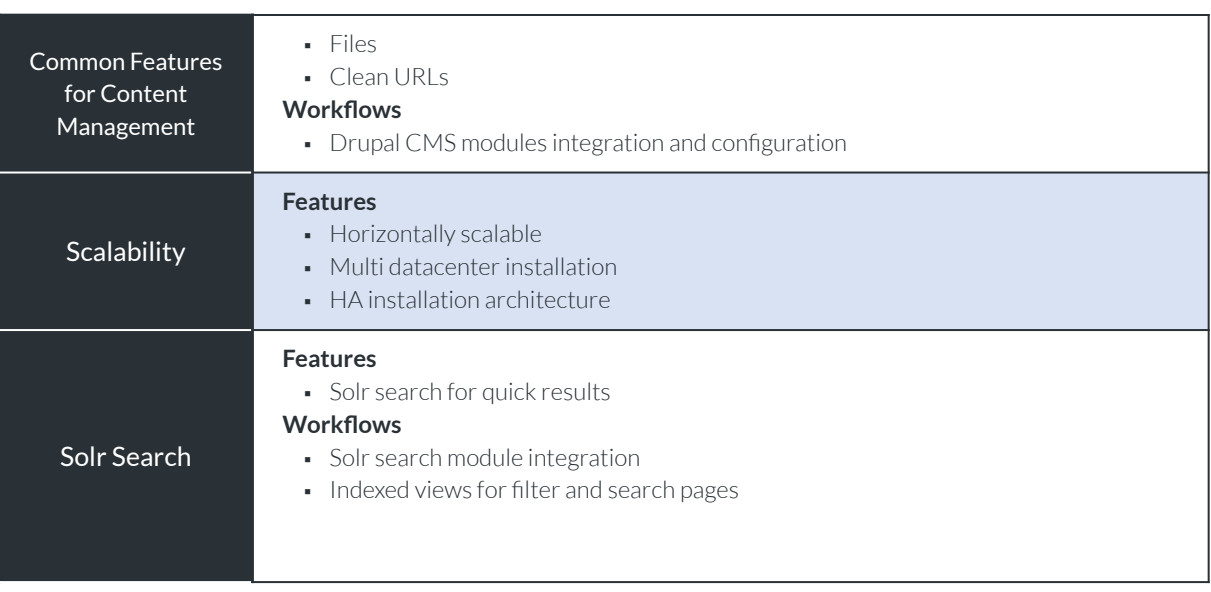